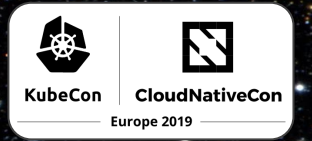

 $\sqrt{a^2 + b^2}$ 

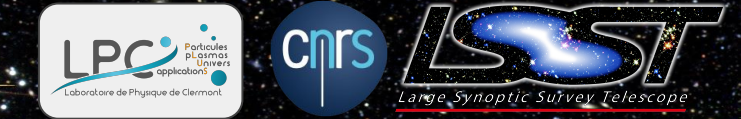

1

## *Large Synoptic Survey Telescope From Cloud-Native to Dark Energy*

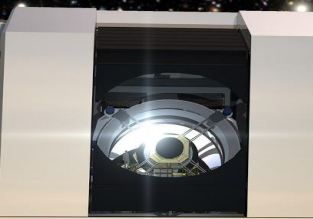

#### **Fabrice Jammes**

**Scalable Data Systems Expert IN2P3/LSST Corporation**

**Credits: J. Ross Thomson** Cloud solution Architect Google

**K.T. Lim** LSST Software Architect LSST Corporation

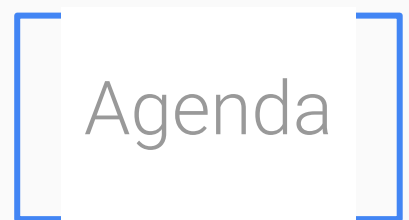

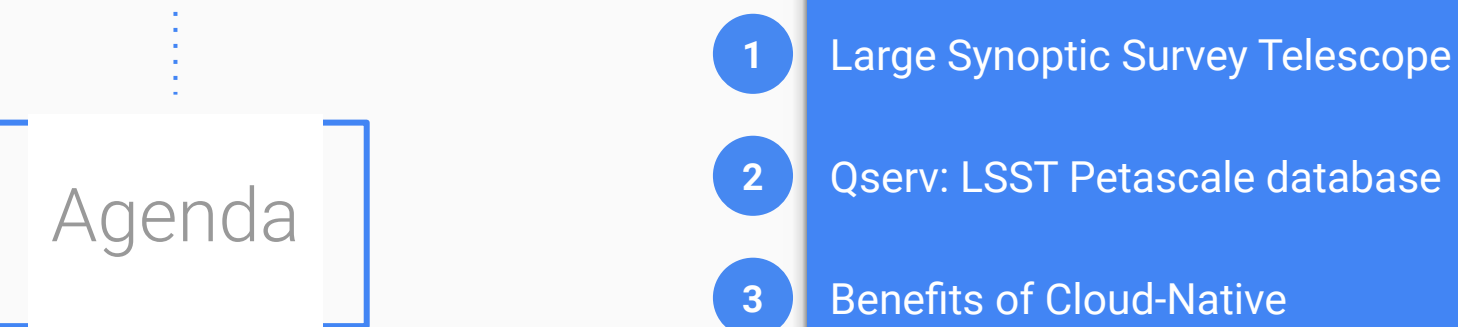

Benefits of Cloud-Native

On-premise vs Public Cloud

### LSST in short

Large Synoptic Survey Telescope

Large aperture, wide-field, ground-based survey telescope **The largest imager ever built for astronomy**

**Characteristics** 

- All visible sky in 6 bands
- $~200000$
- 15 seconds exposures, 1 visit/3 days
- During 10 years!
- ★ **60 PB of raw data**

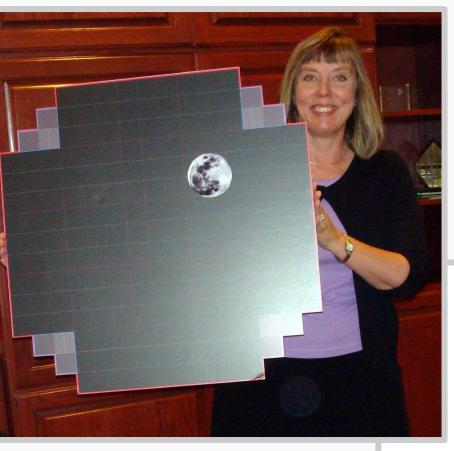

**N 2 P 3** 

INSTITUT NATIONAL DE PHYSIQUE NUCLÉAIRE ET DE PHYSIQUE DES PARTICULES

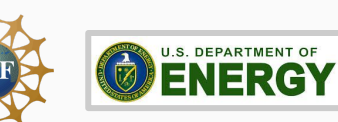

vae Svnoptic Survey Telescol

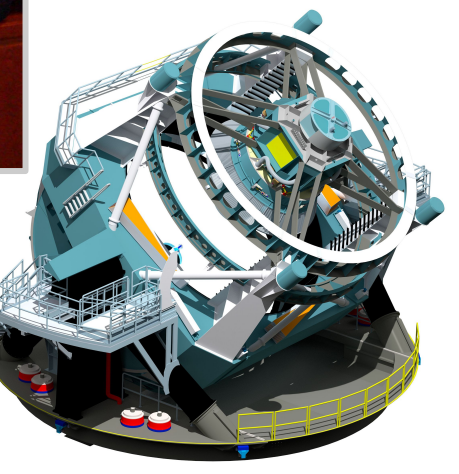

### 80+ PB of astronomical catalog

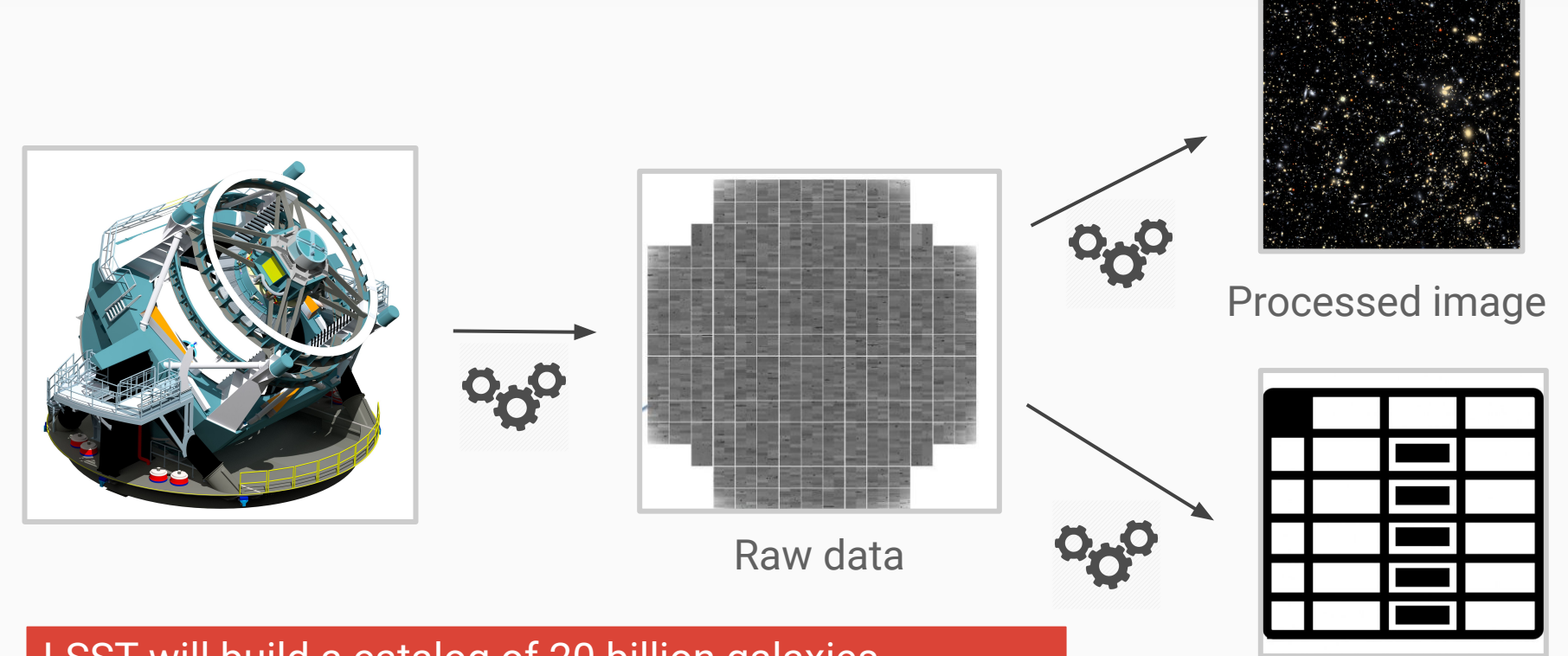

LSST will build a catalog of 20 billion galaxies and 17 billion stars and their associated physical properties 4

**Catalog** (stars, galaxies, objects, sources,transients, exposures, etc.)

#### Data

#### **Images** Persisted: **~38 PB** Temporary: **~½ EB**

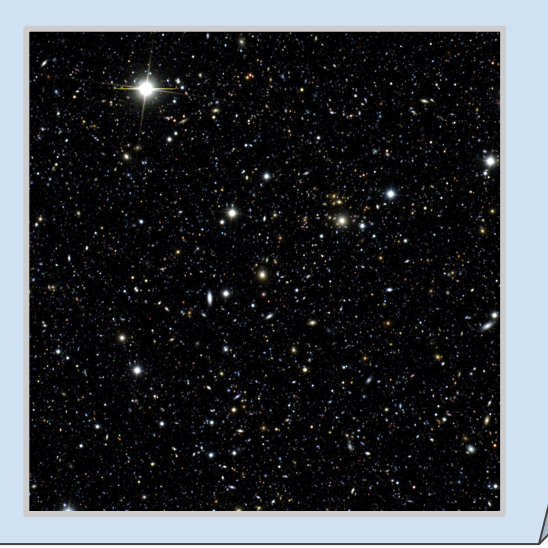

 $\sim$ 3 million "visits"  $\sim$ 47 billion"objects"  $\sim$ 9 trillion "detections"

- ★ Largest table: **~5 PB**
- $\star$  Tallest table: ~50 trillion rows
- ★ Total (all data releases, compressed): **~83 PB**

Ad-hoc user-generated data Rich provenance

# QSETV The LSST Petascale database

#### Who we are

Database and Data access team

- ★ 10 engineers at Stanford University + 1 IN2P3
	- *○ Software development*
- Operations teams
- 5 sysadmins at NCSA/IN2P3
	- *○ Large Scale development platform*
	- *○ Prototype Data Access Center*
	- *○ Cloud Native / Kubernetes*
	- *○ System administration, Monitoring*

**Stanford SLAC** 

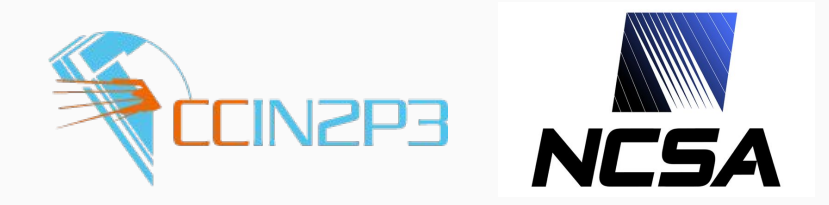

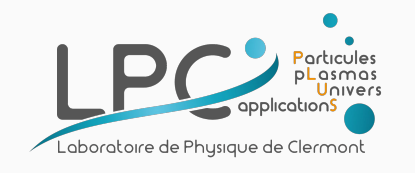

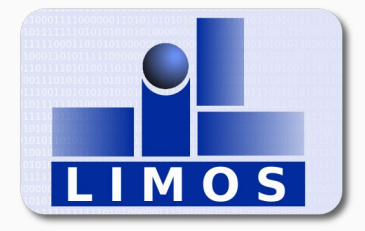

### What we do

#### Data Access and **Database**

- Data and metadata
- Images and databases
- $\star$  Persisting and querying
- $\star$  For pipelines and users
- ★ Real time Alert Production and annual Data Release Production
- ★ For Archive Center and all Data Access Centers
- $\star$  For USA, France and international partners
- **★** Persisted and virtual data
- ★ **Estimating, designing, prototyping, building, and productizing**

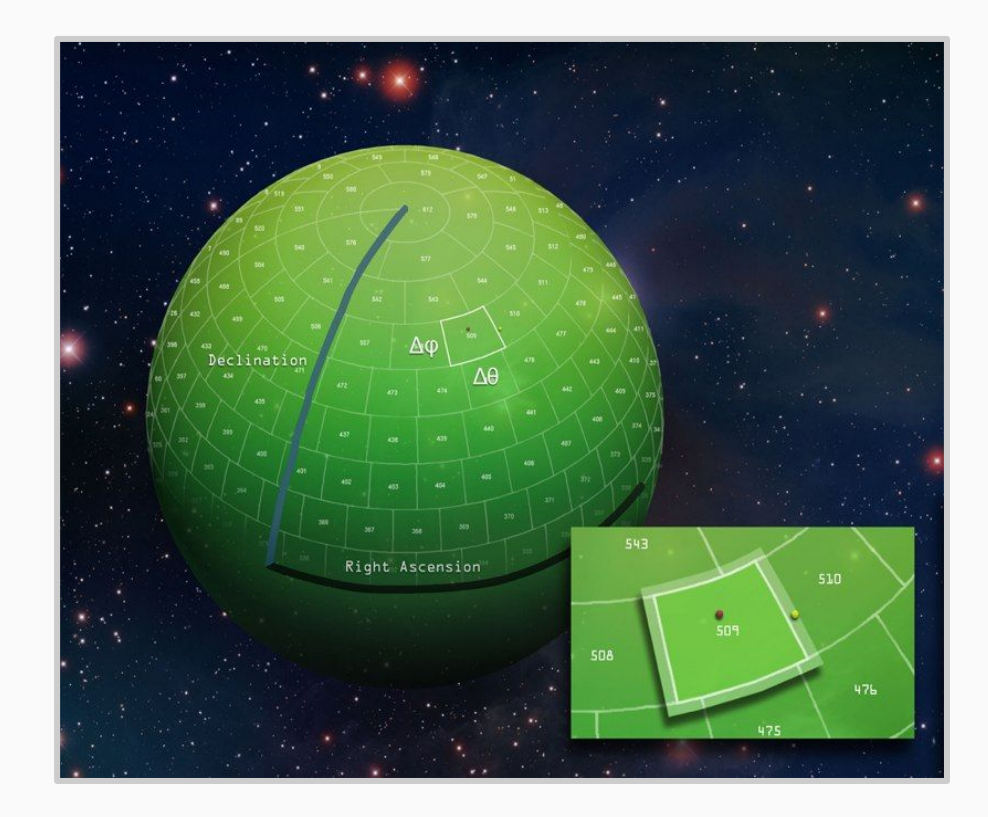

### Qserv design

Relational database, 100% open source Spatially-sharded with overlaps Map/reduce-like processing, highly distributed

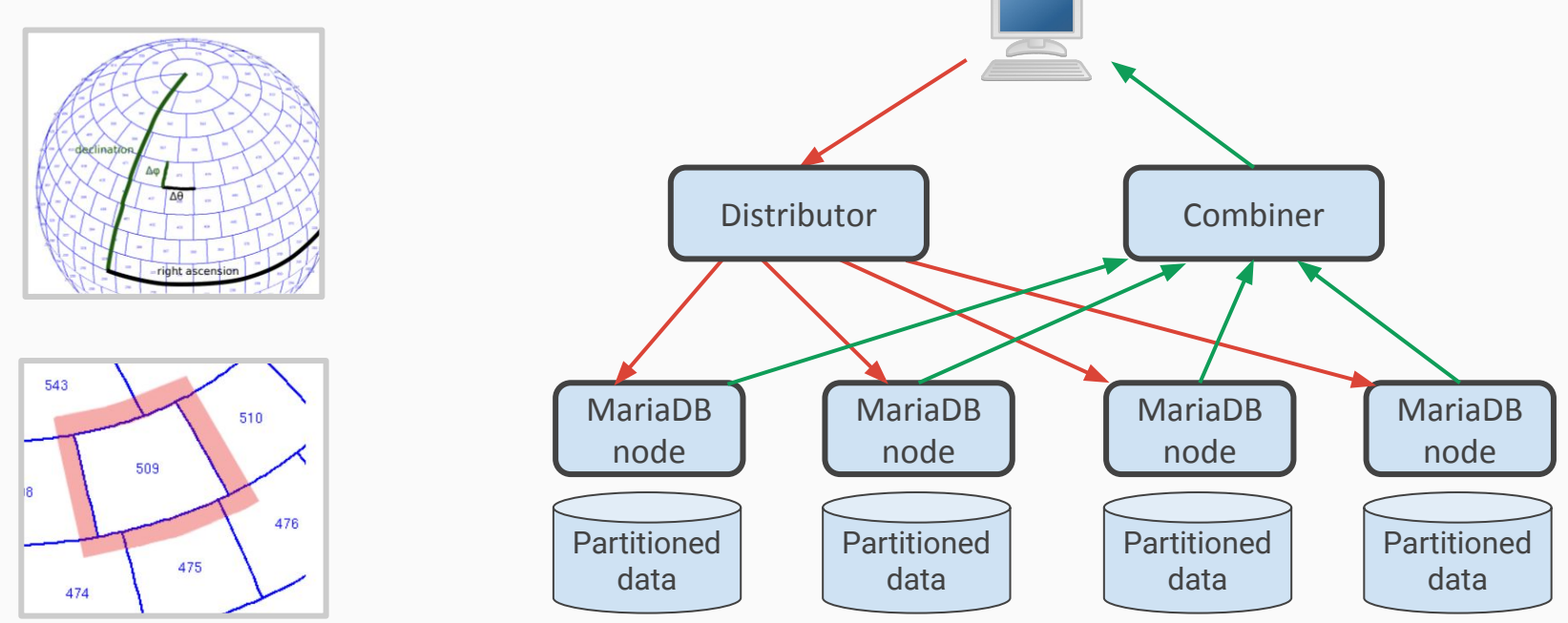

### From Cloud-Native to Bare-Metal

#### Target for production ~500 nodes clusters in 2 international Academic data-centers

Running now **Development platform (CC-IN2P3)** *400 cores, 800 GB memory 500 TB storage (upgrade in progress) => +250 TB of synthesized data*

**Prototype Data Access Center (NCSA)** *500 cores, 4 TB memory 700 TB storage, => WISE catalog ("real" dataset)*

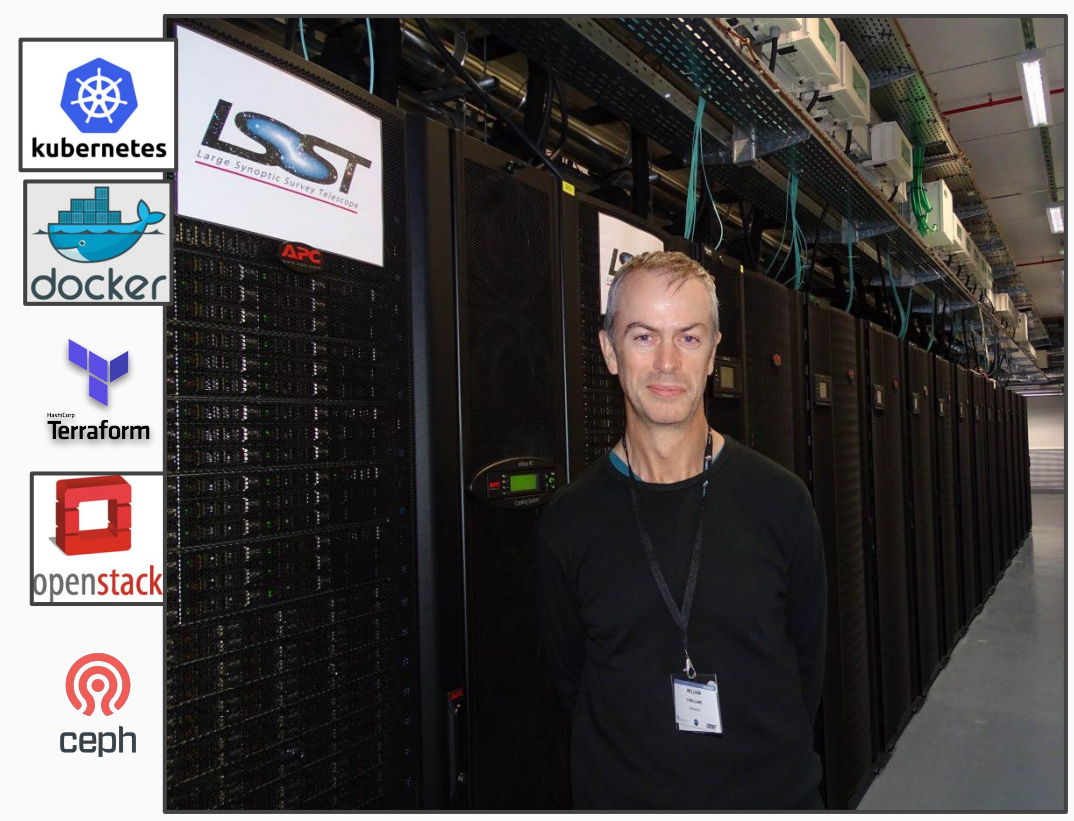

# Benefits of Cloud-Native

### Automated Qserv deployment

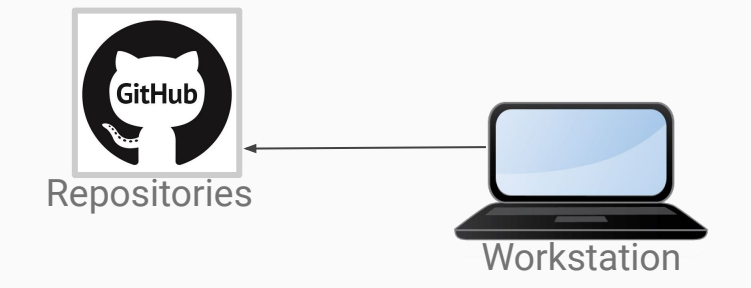

### Automated Qserv deployment

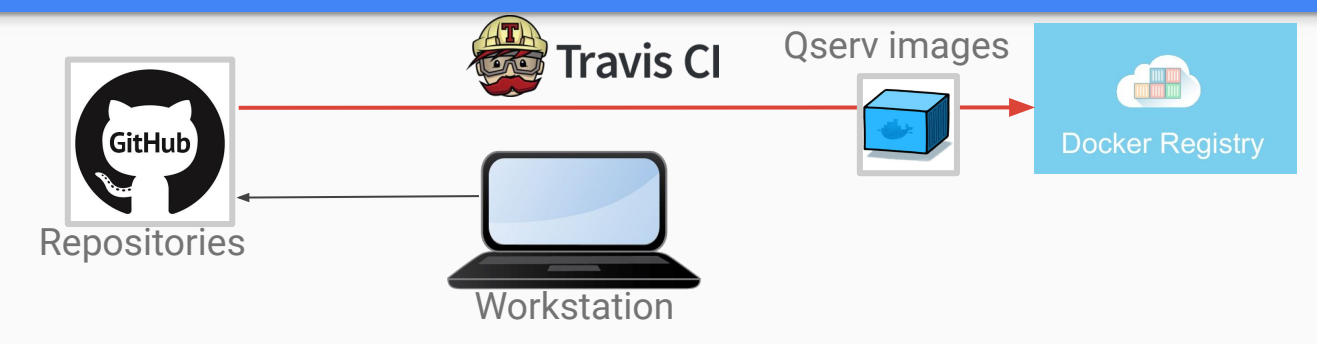

### Automated deployment: Cloud Native

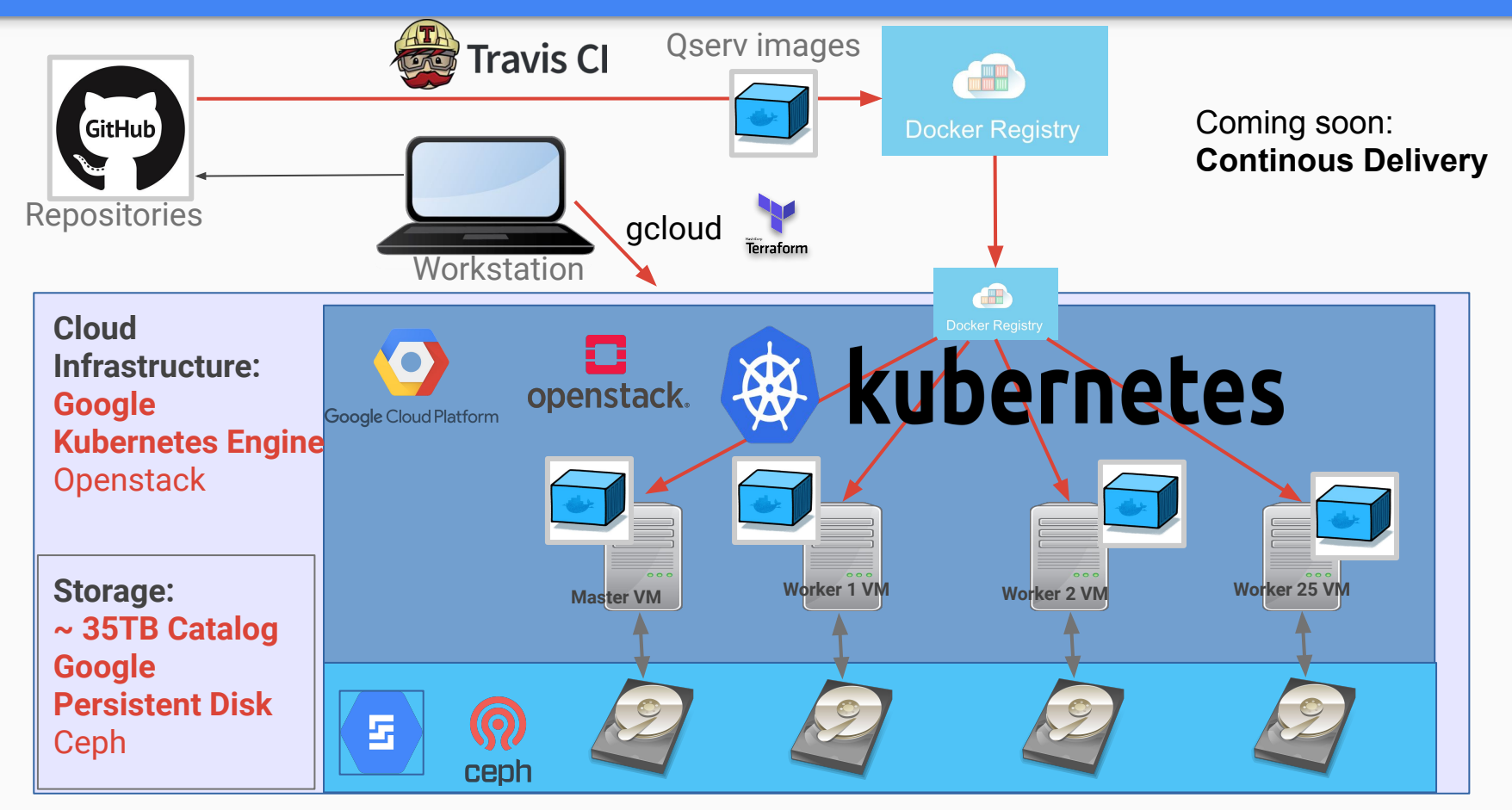

#### Automated deployment: bare-metal

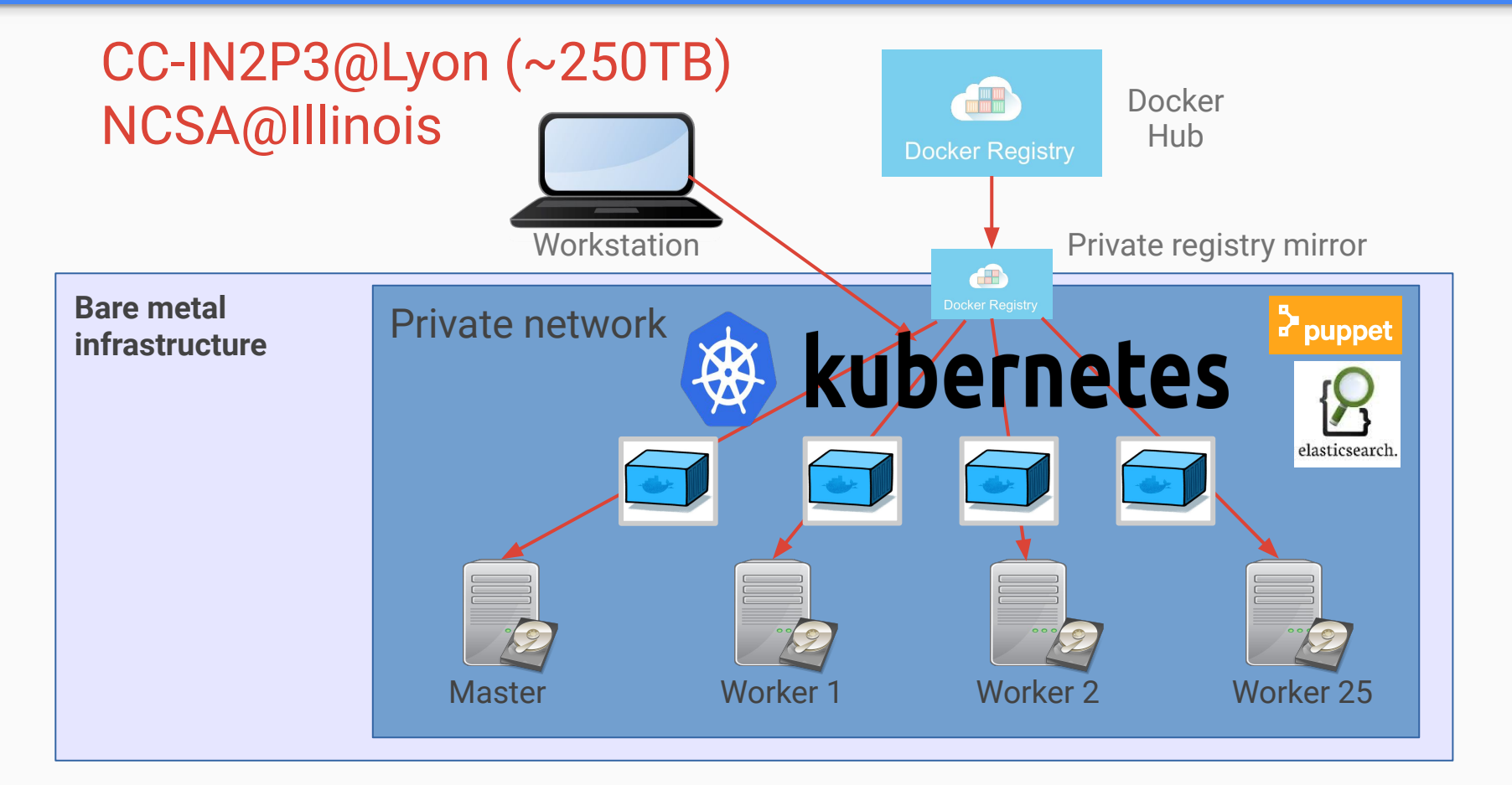

### Automated deployment: CI

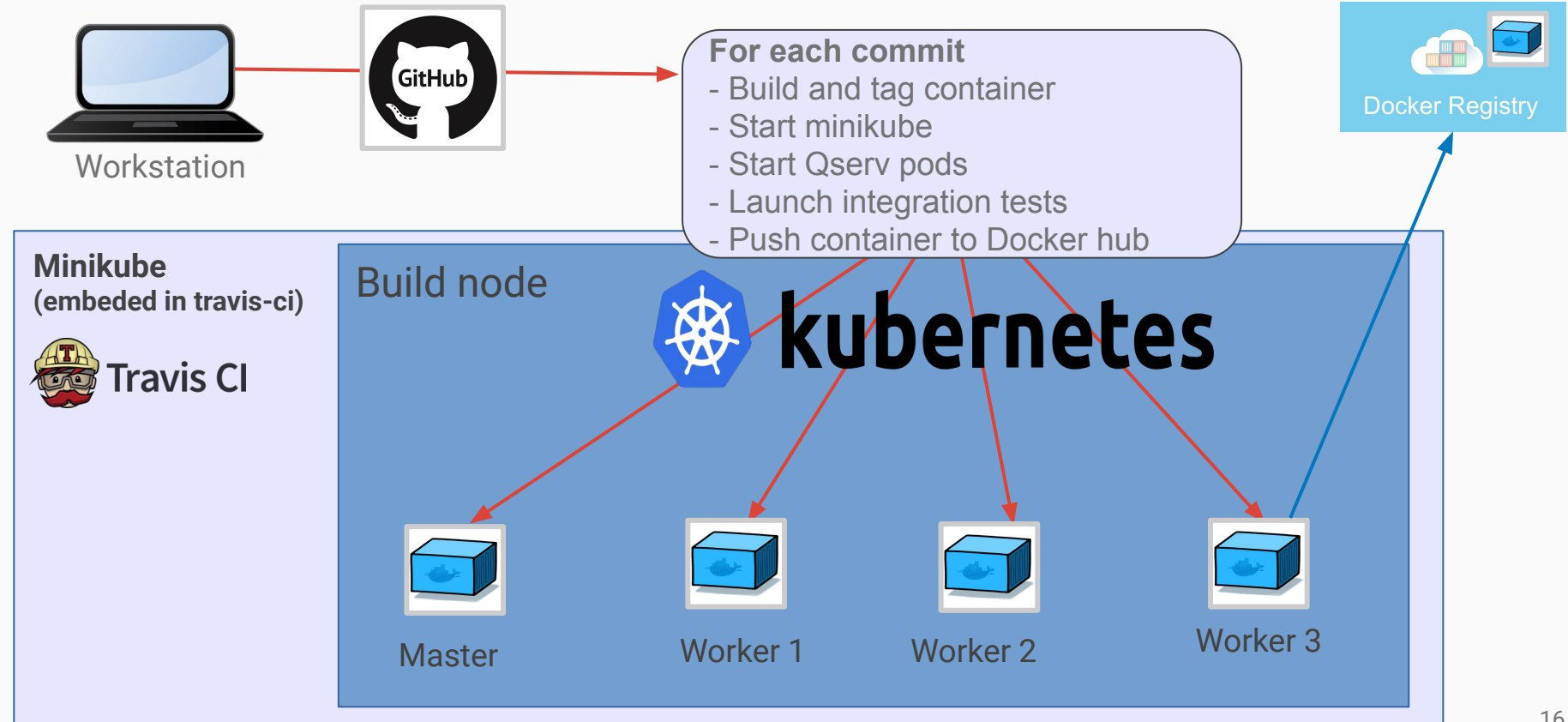

#### K8s + Microservice features

- ★ Automated scaling
- ★ Container scheduling
- ★ Auto-healing
- ★ Continuous deployment
- ★ Volume management (storage)
- **Easy monitoring**
- **Healthcheck**
- **Security**

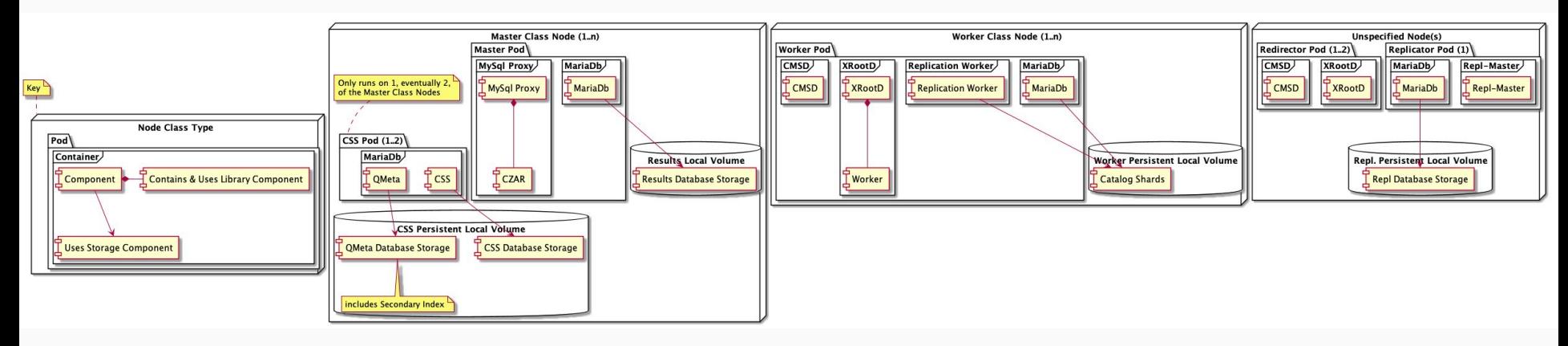

#### The killer feature: workload portability

#### **Result: Portability**

Put your app on wheels and move it whenever and wherever you need

> Easily move your distributed application anywhere Kubernetes is supported, in seconds.

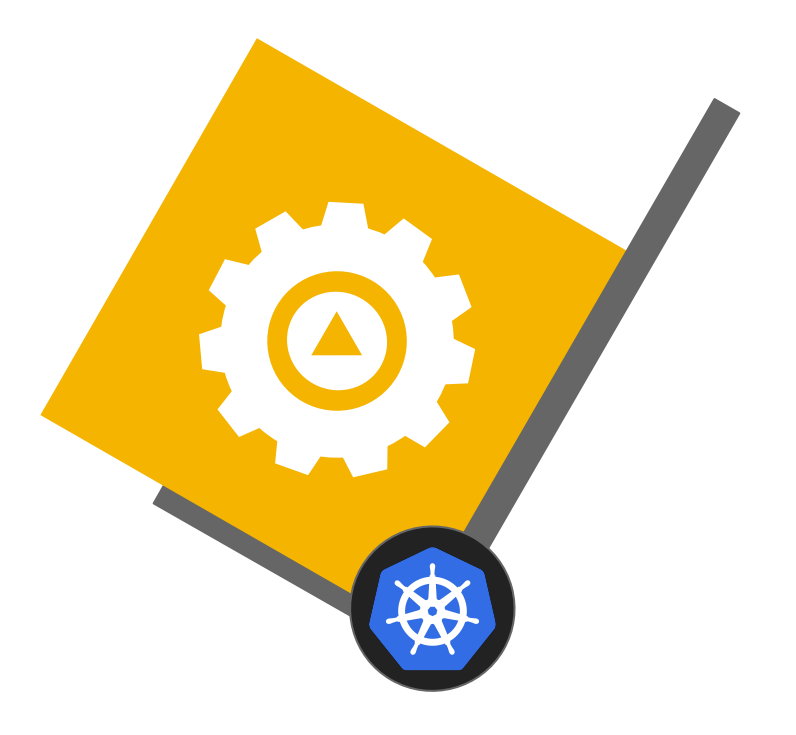

# On-premise vs Public Cloud

#### Qserv deployment schemes

#### Legend:

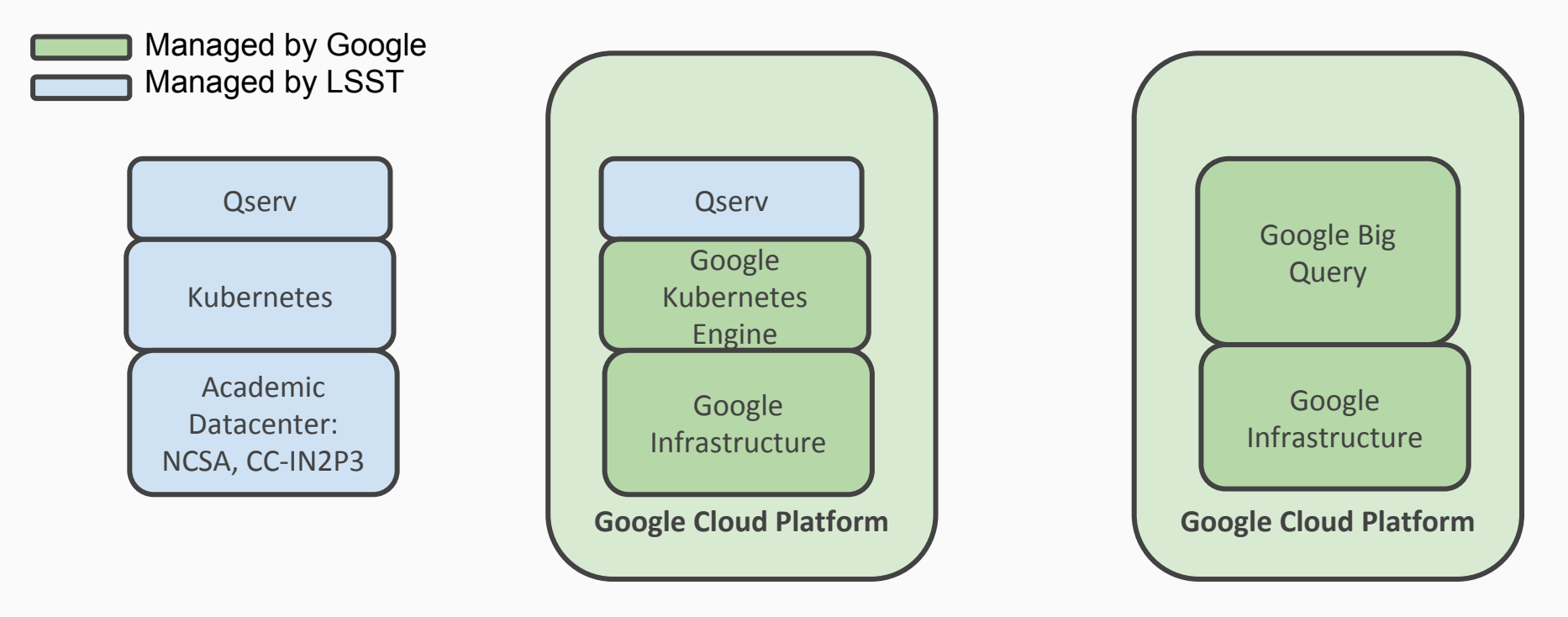

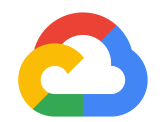

### GKE Overview

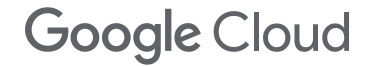

#### Containers at Google

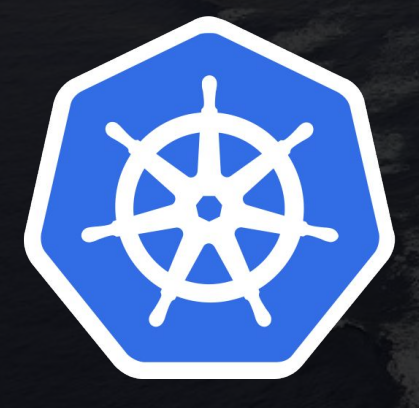

Each week, Google launches more than four billion containers across its data centers around the world. These containers house the full range of applications Google runs, including user-facing applications such as Search, Gmail, and YouTube.

Kubernetes was directly inspired by Google's cluster manager, internally known as Borg. Borg allows Google to direct hundreds of thousands of software tasks across vast clusters of machines numbering in the tens of thousands — supporting seven businesses with over one billion users each. Borg and Kubernetes are the culmination of Google's experience deploying resilient applications at scale.

## **But getting started can be challenging**

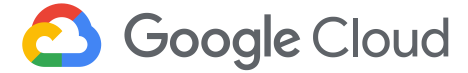

#### **Kubernetes The Hard Way**

This tutorial walks you through setting up Kubernetes the hard way. This quide is not for people looking for a fully automated command to bring up a Kubernetes cluster. If that's you then check out Google Kubernetes Engine, or the **Getting Started Guides.** 

- Prerequisites
- Installing the Client Tools
- Provisioning Compute Resources
- Provisioning the CA and Generating TLS Certificates
- Generating Kubernetes Configuration Files for Authentication
- Generating the Data Encryption Config and Key
- Bootstrapping the etcd Cluster
- Bootstrapping the Kubernetes Control Plane
- Bootstrapping the Kubernetes Worker Nodes
- Configuring kubectl for Remote Access
- Provisioning Pod Network Routes
- Deploying the DNS Cluster Add-on
- Smoke Test
- Cleaning Up

**And don't forget "Day 2" ops**

- Managing components
- Encrypting and securing etcd
- Configuring HA
- Rolling out security patches
- Backups and disaster recovery
- Bootstrapping TLS
- Managing users and policies

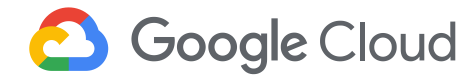

## **Kubernetes the Easy Way**

Start a cluster with one-click

View your clusters and workloads in a single pane of glass

Google keeps your cluster up and running

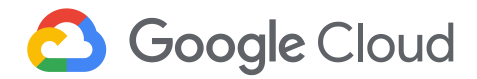

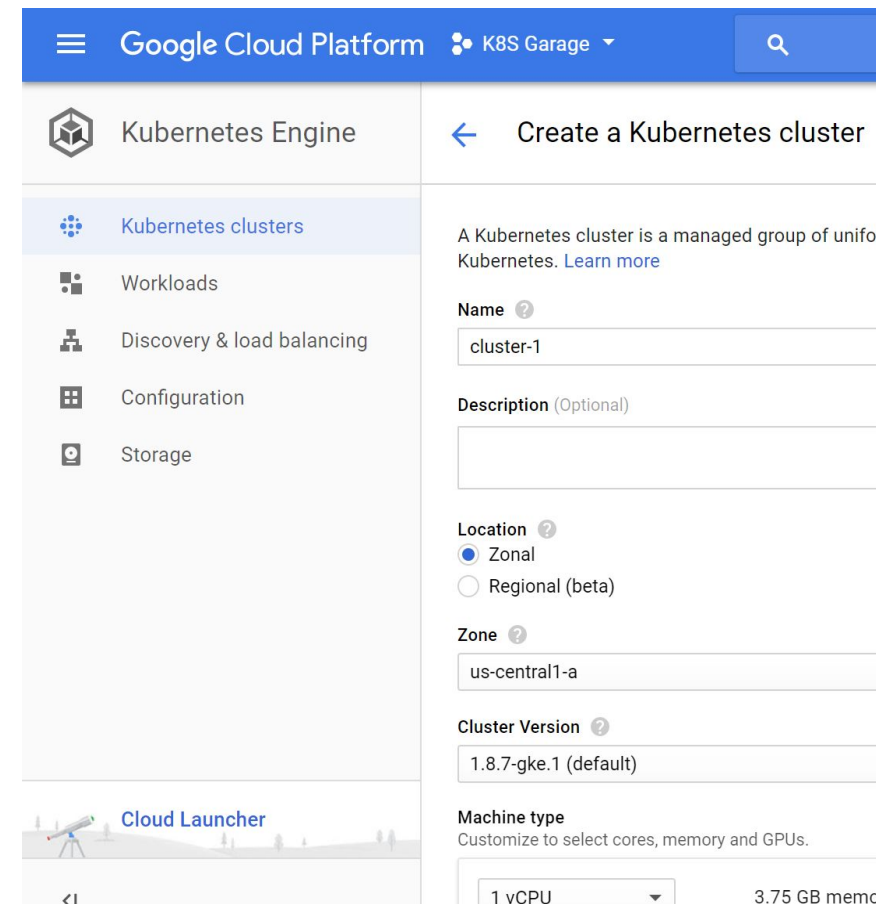

▼

 $\langle |$ 

### Public cloud: pros and cons

Pros

- Flexibility for infrastructure provisionning:
	- setup a 40 nodes Qserv cluster in 0.5 days
	- extend it to 50 nodes in 10 seconds
- Excellent support from Google engineers
- Easy to setup development clusters with few maintenance
- ★ Cool proprietary features

#### Cons

- Expensive for production platform
	- 100K in 3 months for LSST
- Easy to get stuck with proprietary features
- Hide Kubernetes internals so may be difficult to setup
- $\star$  Run slower than bare-metal (~25%)

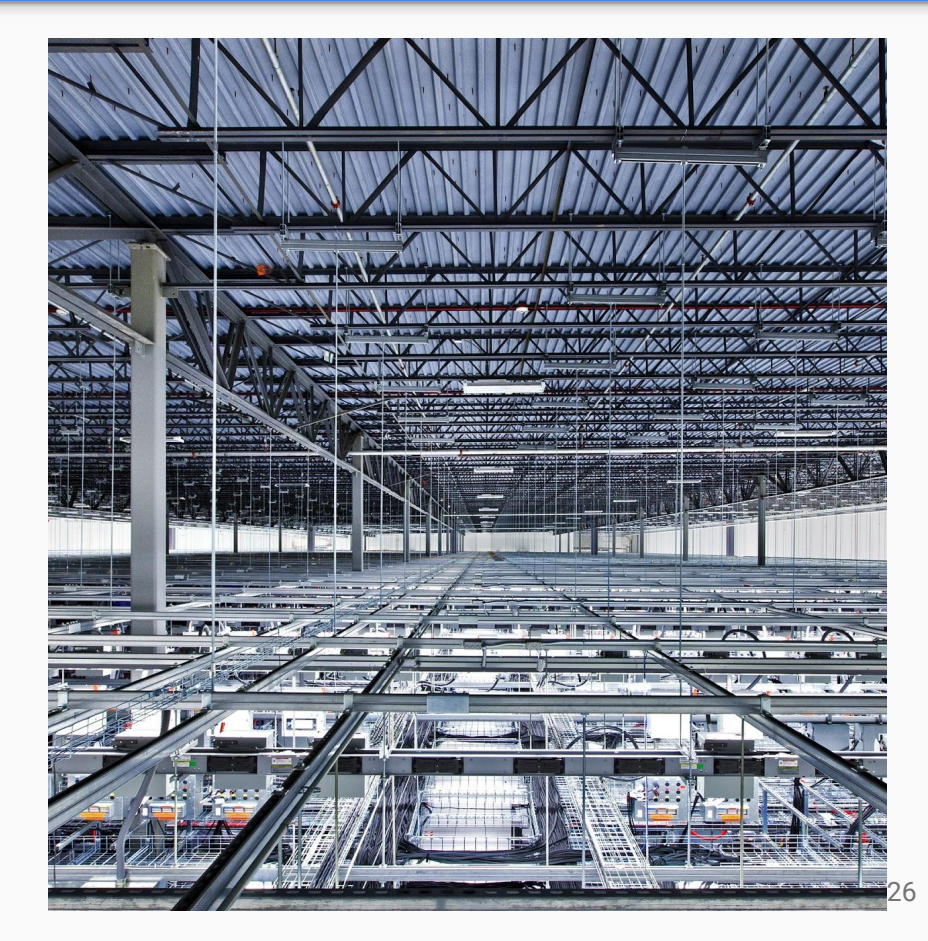

#### On-premise: pros and cons

#### Pros

- $\star$  Flexibility on cluster setup
	- DIY Kubernetes
	- Fine-tune your components (local HDD)
- ★ Require skilled engineers
- $\star$  Ease to guarantee your workload portability
- $\star$  Run faster than private cloud

#### Cons

- $\star$  Difficult to retrieve the global cost
- $\star$  Require manpower for setup and maintenance
- $\bigstar$  Hardware upgrade are cost-effective and slow
- Difficult to rebuild the cluster from scratch

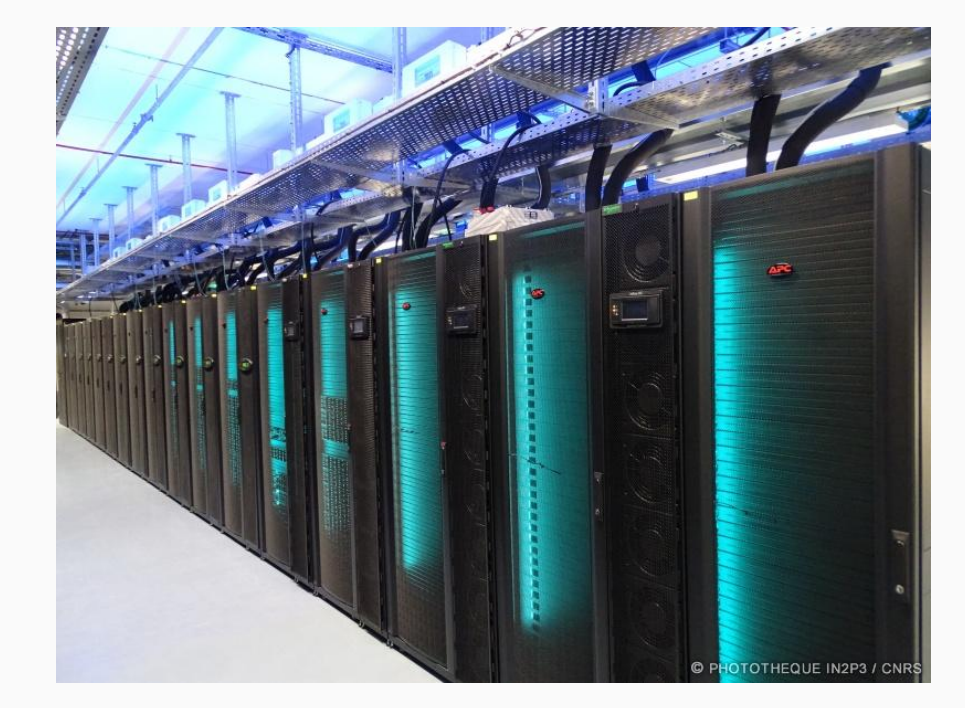

#### Thanks!

Contact:

Fabrice JAMMES LPC Clermont-Ferrand

fabrice.jammes@in2p3.fr

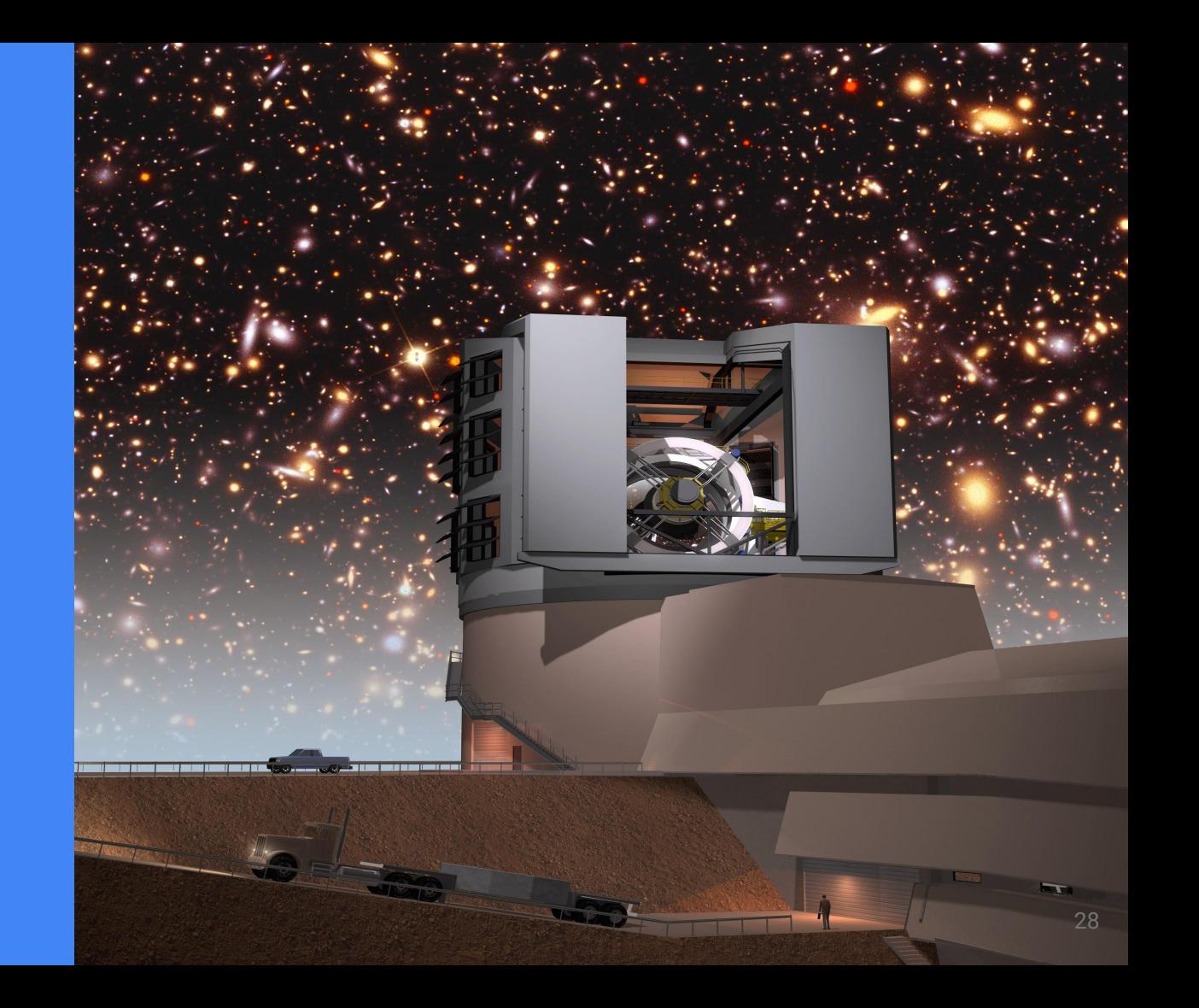

#### Implementation Details

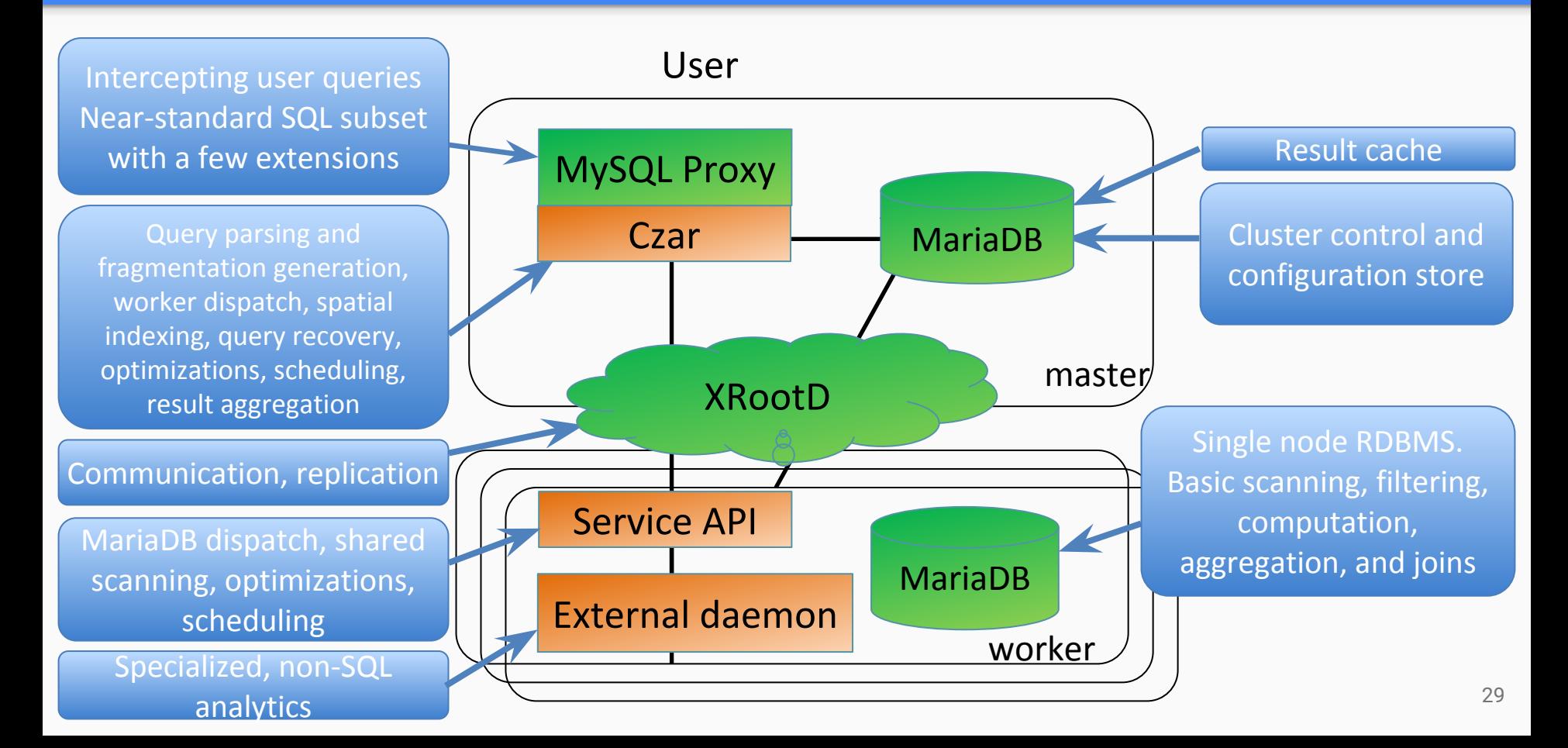